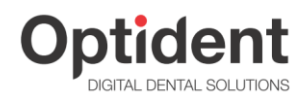

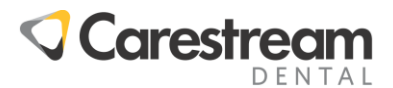

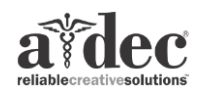

**Załącznik nr 3 dla sprzętu medycznego z serii:**

## **CS 8100 / CS 8100 3D / CS 8100 3D ENDO/ CS 8100 SC / CS 8100 SC 3D / CS 8100 SC 3D ENDO CS 8200 3D / CS 8200 SC 3D (EVO) Przygotowanie pomieszczenia do montażu.**

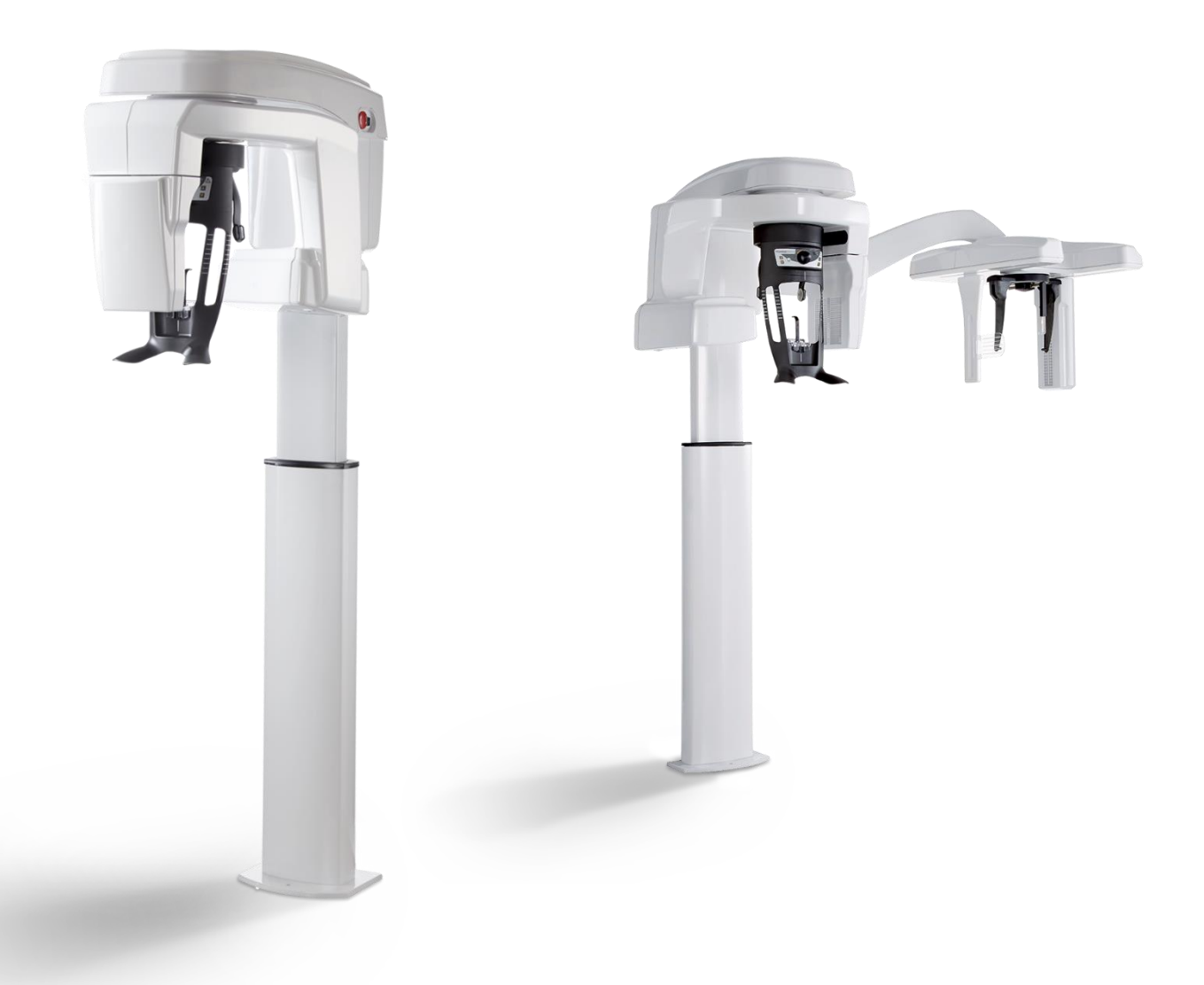

Optident Sp. z o. o. ul. Kwiatkowskiego 4 52-326 Wrocław NIP 897 16 15 843

tel. +48 71 308 41 40 mail: biuro@optident.pl [www.optident.pl](http://www.optident.pl/)

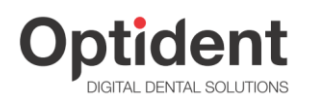

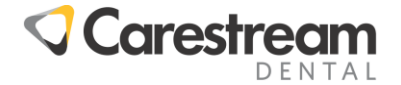

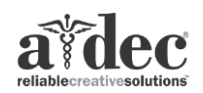

#### Szanowni Państwo,

Niniejszy dokument przygotowaliśmy specjalnie po to, aby w maksymalnym stopniu pomóc Państwu w przygotowaniu się do instalacji aparatów z serii CS 8100 i CS 8200. W dalszej części niniejszego opracowania przekażemy informacje, które pozwolą na przemyślane zaplanowanie miejsca instalacji urządzenia oraz umożliwi waszemu elektrykowi sprawdzenie i przygotowanie instalacji zasilającej. Z naszego doświadczenia wynika, że staranne zaplanowanie lokalizacji aparatu i przygotowanie instalacji elektrycznej umożliwiają znaczne skrócenie czasu montażu, podniesienie estetyki wykonanych prac (np. ułożenie przewodów pod tynkiem) oraz uniknięcie wszelkiego rodzaju nieoczekiwanych sytuacji podczas instalacji urządzenia. W razie jakichkolwiek pytań lub wątpliwości pozostajemy jak zwykle do Państwa dyspozycji.

Michał Białek tel. 509 203 175

Mateusz Sieczka tel. 603 533 690

Mariusz Stefański tel. 695 903 420

Damian Oczkowski tel. 609 619 093

Iwo Rutański tel. 535 555 047

Optident Sp. z o. o. ul. Kwiatkowskiego 4 52-326 Wrocław NIP 897 16 15 843

tel. +48 71 308 41 40 mail: biuro@optident.pl [www.optident.pl](http://www.optident.pl/)

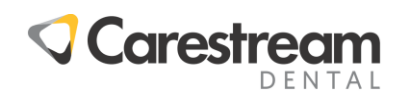

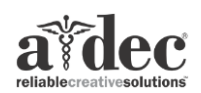

### **I. Wymiary i lokalizacja urządzenia**

**Optident** 

Podane na poniższym rysunku wymiary uwzględniają fizyczne gabaryty urządzenia. Przy wyborze lokalizacji urządzenia należy uwzględnić dodatkową przestrzeń komunikacyjną co najmniej 60cm po lewej lub prawej stronie urządzenia.

Pomieszczenie, w którym będzie zainstalowane urządzenie, musi odpowiadać polskim normom i przepisom dotyczącym pomieszczeń dla urządzeń radiologicznych. W szczególności pomieszczenie musi mieć **co najmniej 2,5m wysokości oraz 8m² powierzchni na pierwsze urządzenie rentgenowskie i 4m² na każde następne**. W pomieszczeniu musi być sprawna instalacja wentylacyjna zapewniająca **co najmniej 1,5 krotną wymianę powietrza w ciągu godziny**. Należy zapewnić łączność wzrokową i słuchową pomiędzy operatorem a pacjentem podczas wykonywania ekspozycji. Obecnie najczęściej do tego celu wykorzystywane jest lustro lub kamera z monitorem. Dodatkowo w większości województw w pomieszczeniu z RTG musi znaleźć się umywalka. W celu uzyskania szczegółowych informacji prosimy o kontakt z Państwa regionalną stacją Sanepid.

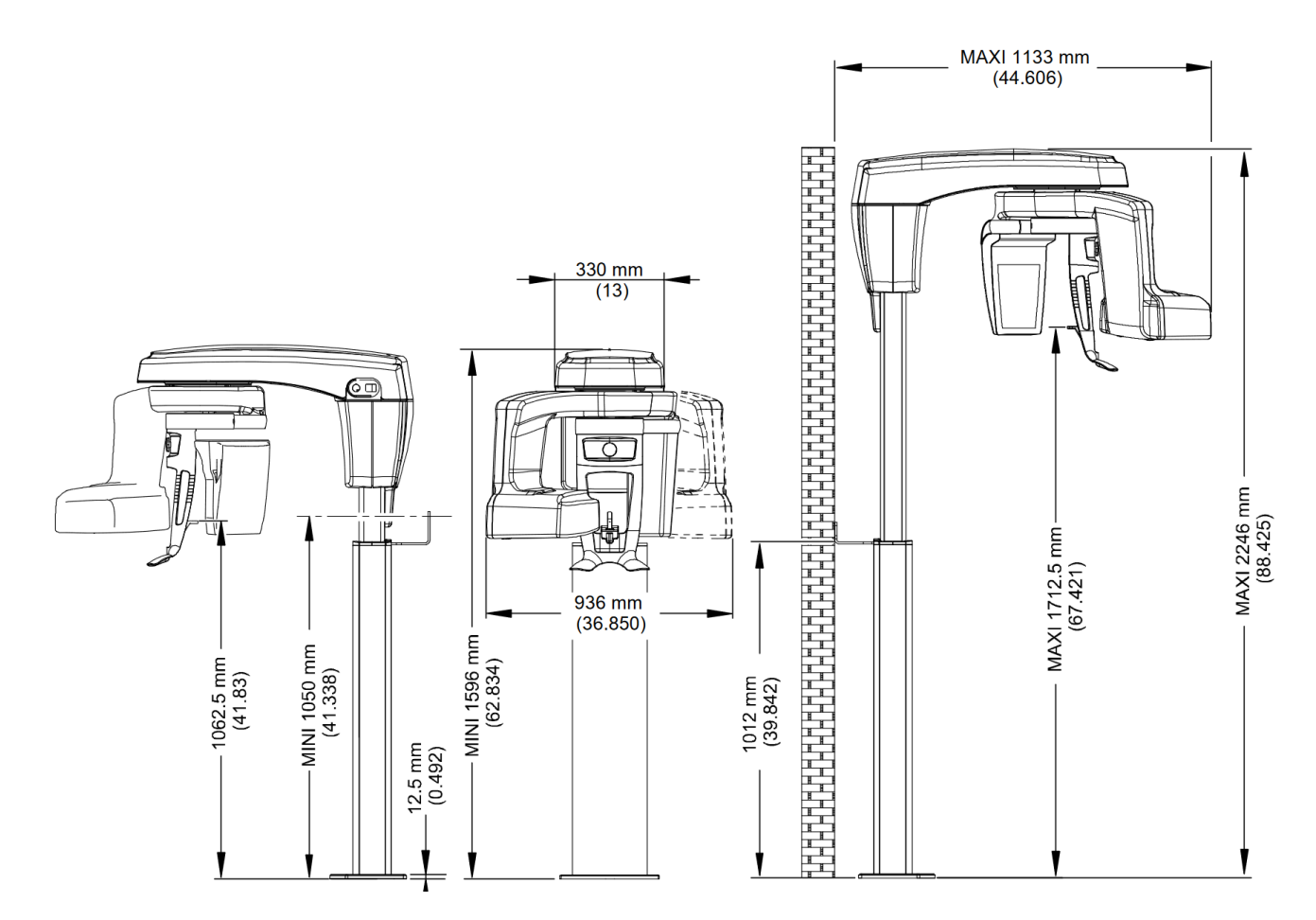

#### **Rysunek 1 Wymiary urządzenia**

Optident Sp. z o. o. ul. Kwiatkowskiego 4 52-326 Wrocław NIP 897 16 15 843

tel. +48 71 308 41 40 mail: biuro@optident.pl [www.optident.pl](http://www.optident.pl/)

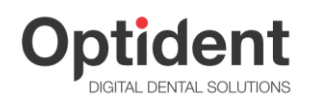

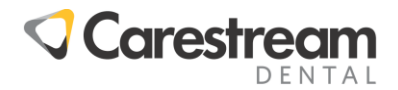

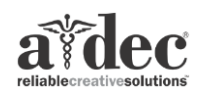

Urządzenie montowane jest do ściany (dwa otwory na wysokości ok. 105cm) i do podłogi (dwie lub trzy śruby około 7-9 cm i jedna około 24 cm od ściany). Ściana, do której montowane jest urządzenie, musi być murowana lub z żelbetu (co najmniej cegła pełna 12cm). **Ściana, na której będzie montowany aparat, musi być bez żadnych wystających elementów typu cokoły, zabudowy, parapety itp.** Nie ma możliwości bezpośredniego montażu aparatu do ściany z płyty kartonowo-gipsowej – w takim przypadku konieczna jest dodatkowa konstrukcja wsporcza **(patrz str. 14 rysunek 12)**. **Jeśli w podłodze w miejscu instalacji znajdują się rury, ogrzewanie podłogowe lub przewody, konieczne jest zastosowanie dodatkowej płyty montażowej**, która umożliwia montaż aparatu bez konieczności wiercenia w podłodze. **Płyta montażowa jest dodatkowo płatna** i nie wchodzi w skład aparatu, dlatego prosimy o wcześniejsze poinformowanie o konieczności dostarczenia jej na montaż urządzenia.

Prosimy także, aby upewnić się, czy w planowanym miejscu montażu w ścianie nie znajdują się żadne przewody, rury lub inne elementy.

Należy zwrócić uwagę, że za kolumną urządzenia znajdują się ruchome części , które zmniejszają prześwit pomiędzy kolumną a ścianą, dlatego za urządzeniem nie mogą znajdować się żadne elementy odstające od ściany jak np. skrzynki przyłączeniowe.

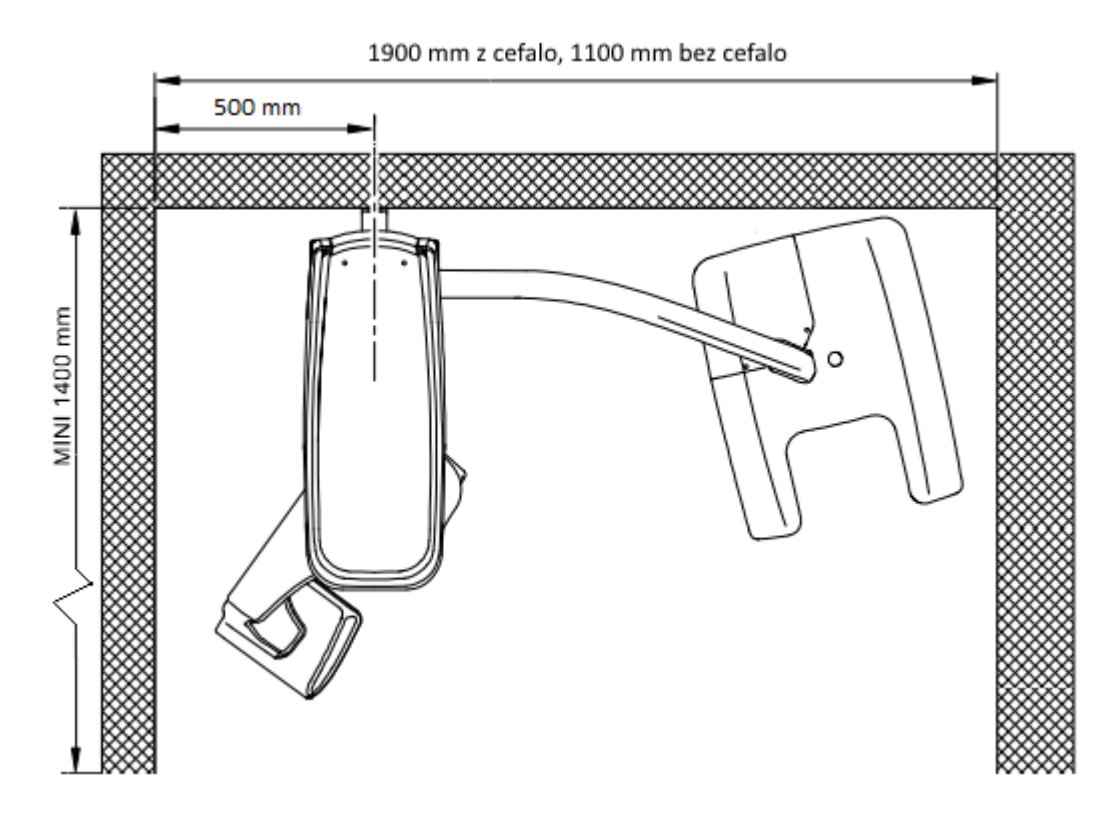

**Rysunek 2 Widok z góry – zalecane minimalne wymiary pomieszczenia i odległości instalacji**

Optident Sp. z o. o. ul. Kwiatkowskiego 4 52-326 Wrocław NIP 897 16 15 843

tel. +48 71 308 41 40 mail: biuro@optident.pl [www.optident.pl](http://www.optident.pl/)

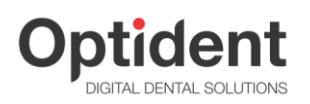

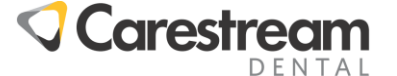

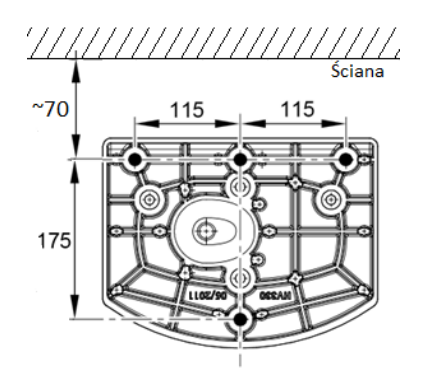

**Rysunek 3 Widok stopy montażowej – rozmieszczenie przewodów w podłodze**

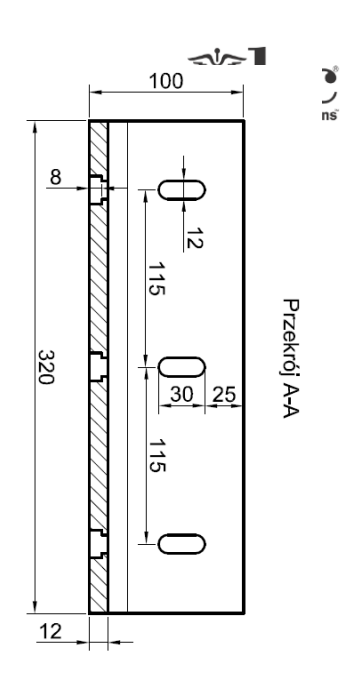

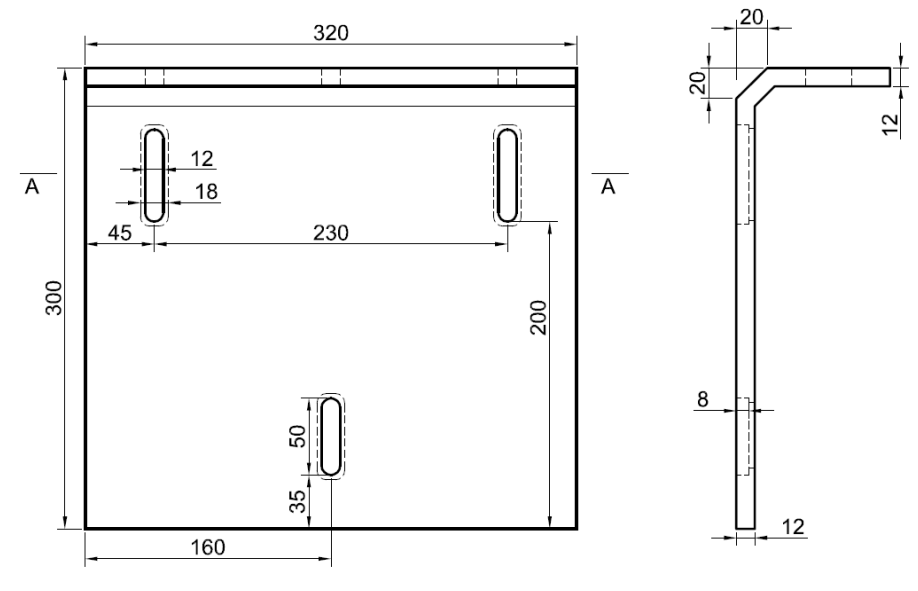

**Rysunek 4 Przykładowa płyta montażowa przykręcana do ściany**

### **II. Instalacja elektryczna**

Okablowanie dla urządzenia CS8X00 powinno zostać wykonane zgodnie z załączonym schematem. Urządzenie powinno pracować na wydzielonym obwodzie elektrycznym pod rygorem utraty gwarancji.

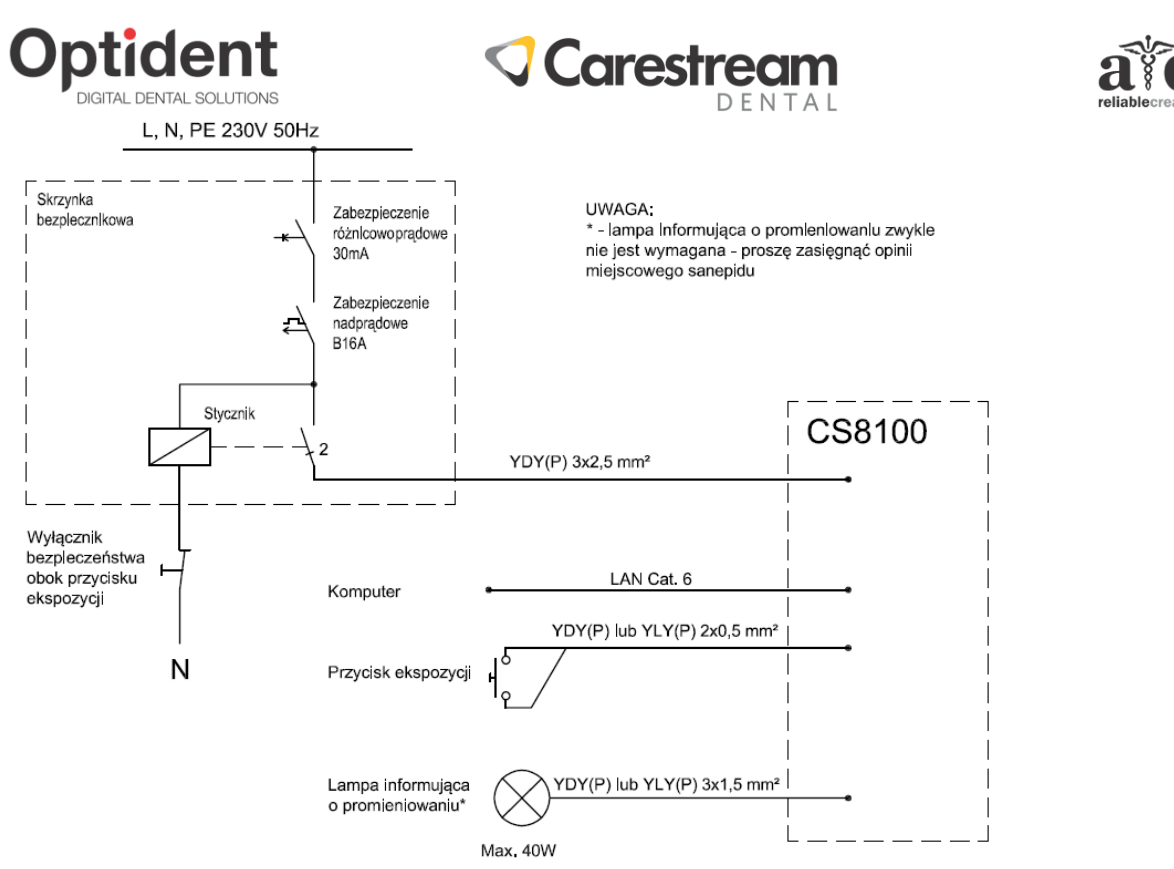

#### **Rysunek 5 Schemat instalacji elektrycznej**

Zabezpieczenie urządzenia oraz stycznik może być zlokalizowane w głównej rozdzielni, jak również w dodatkowej skrzynce bezpiecznikowej. Dopuszcza się zastosowanie wyłącznika różnicowo-prądowego z członem nadprądowym B16A i pominięcie wyłącznika nadprądowego.

- Gniazdko elektryczne (ewentualnie przewody elektryczne od strony urządzenia zalecamy wypuścić ze ściany (puszki)) zamontować w jednej części, w podwójnej głębokiej puszce instalacyjnej.. Puszkę zlokalizować obok planowanego miejsca instalacji kolumny na wysokości około 90cm (środek puszki). Nie należy montować puszki bezpośrednio za kolumną, gdyż uniemożliwi to instalatorowi podłączenie przewodów.
- W drugiej części puszki umieścić **przewód RJ-45 (koniecznie kat. 6, nie 5e)** do komputera, który **ZALECAMY** z obu stron zakończyć **gniazdami sieciowymi (koniecznie kat. 6, nie 5e)**. Proszę pamiętać, że przewód musi biec bezpośrednio od urządzenia do komputera bez żadnych urządzeń aktywnych w torze kablowym (switch'e, routery itp.) – tak jak połączenie komputer-komputer.
- Przewód od ekspozycji (2x0,5mm²) należy wyprowadzić w miejscu, w którym ma się znajdować operator w trakcie emisji promieniowania, na wysokości jak pozostałe wyłączniki instalacyjne (lub w skrzynce operatora, jeśli jest stosowana). **Po stronie aparatu, proszę zostawić przewód wystający z puszki/ściany o długości min 3m.** Możliwe jest także zastosowanie własnego przycisku, który będzie lepiej odpowiadał estetyce Państwa gabinetu. Należy wtedy pamiętać, że musi to być wyłącznik monostabilny (dzwonkowy).
- Lampa informująca o promieniowaniu zasilana i włączana jest z aparatu **zwykle nie jest wymagana przez sanepid.**
- Wyłączniki bezpieczeństwa (awaryjnego odcięcia zasilania) należy zamontować obok przycisku ekspozycji.

Optident Sp. z o. o. ul. Kwiatkowskiego 4 52-326 Wrocław NIP 897 16 15 843

tel. +48 71 308 41 40 mail: biuro@optident.pl [www.optident.pl](http://www.optident.pl/)

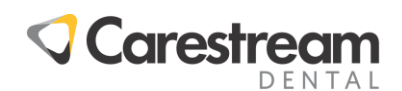

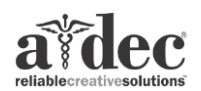

## **III. Wymogi dla komputerów**

**Optident** 

Poniżej przedstawiono zalecane wymagania dla obsługi programu i urządzeń. Proszę pamiętać, że zakup komputera o wyższych parametrach przyczyni się do szybszej pracy programów, co znacznie poprawi komfort Państwa pracy.

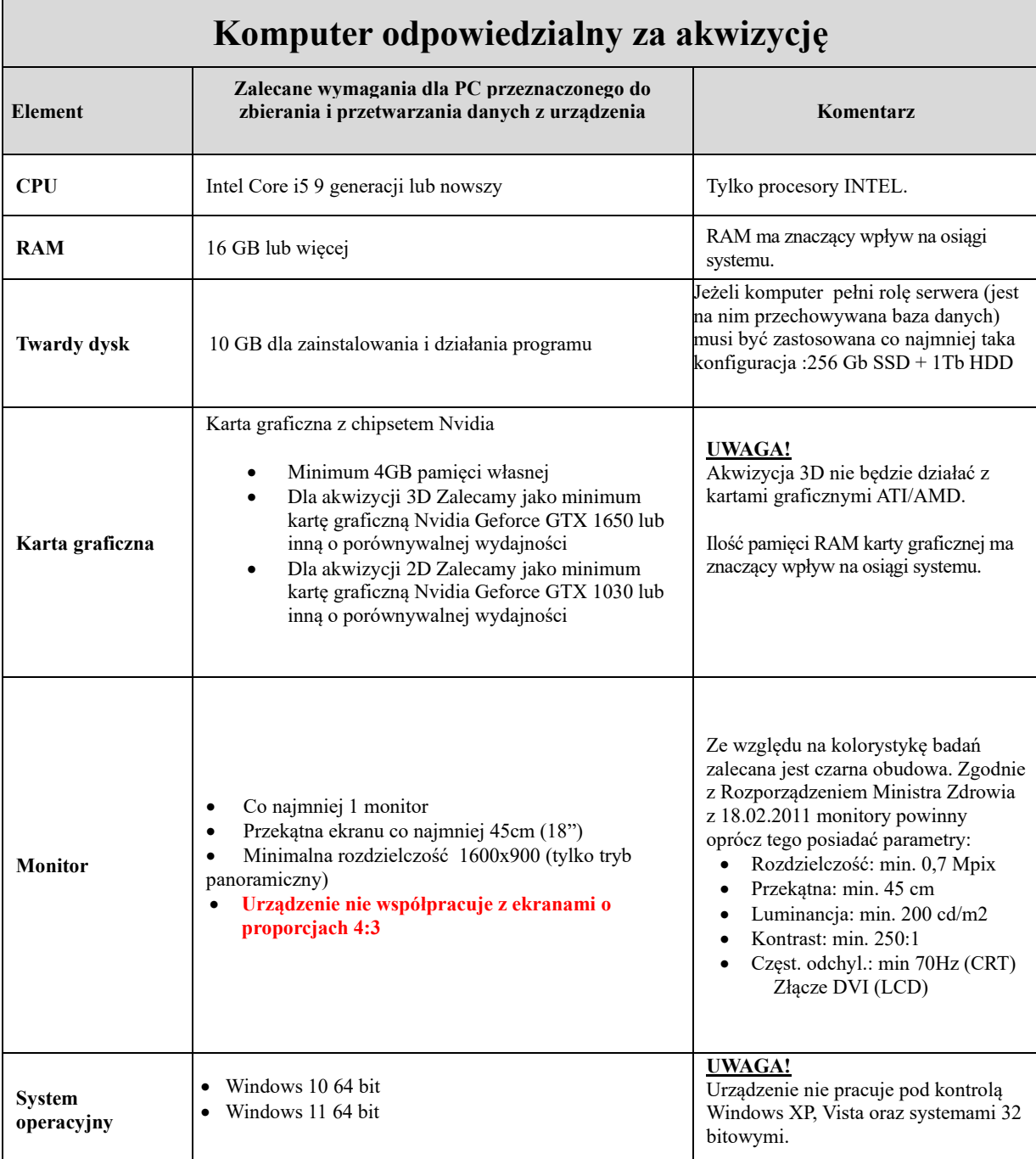

Optident Sp. z o. o. ul. Kwiatkowskiego 4 52-326 Wrocław NIP 897 16 15 843

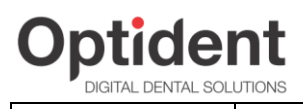

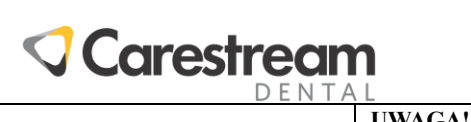

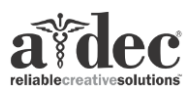

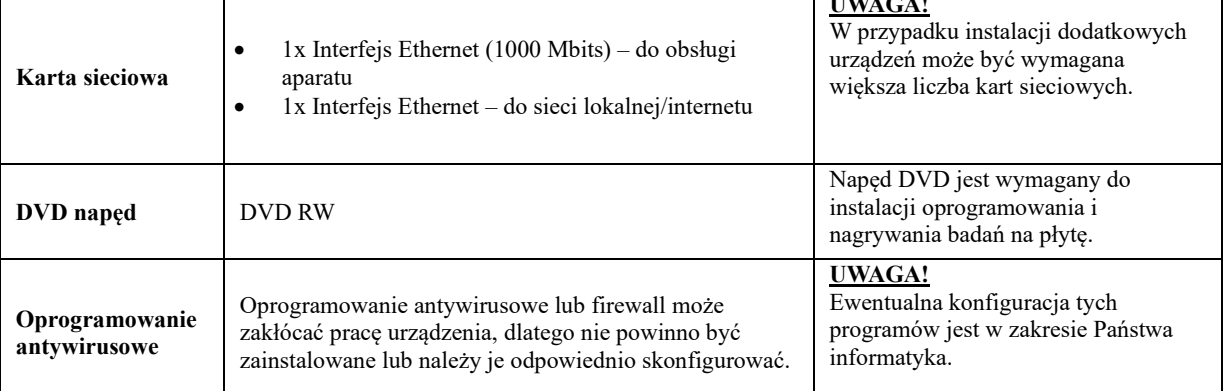

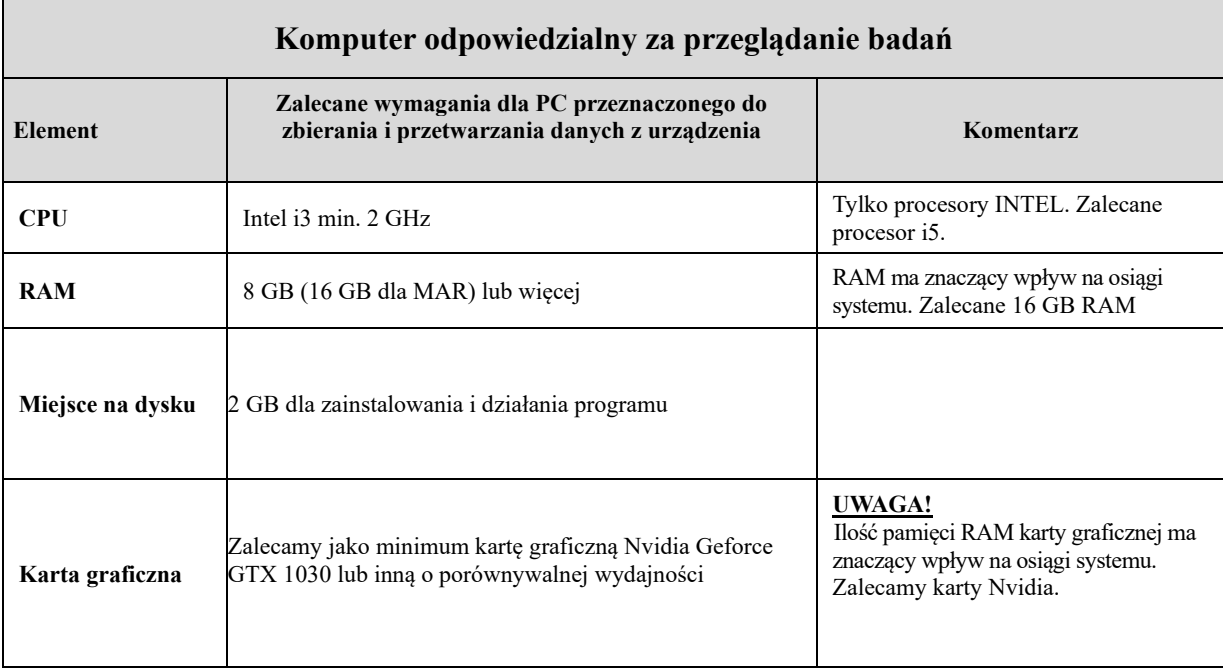

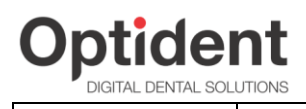

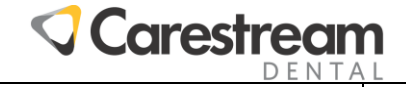

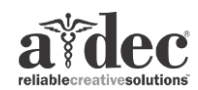

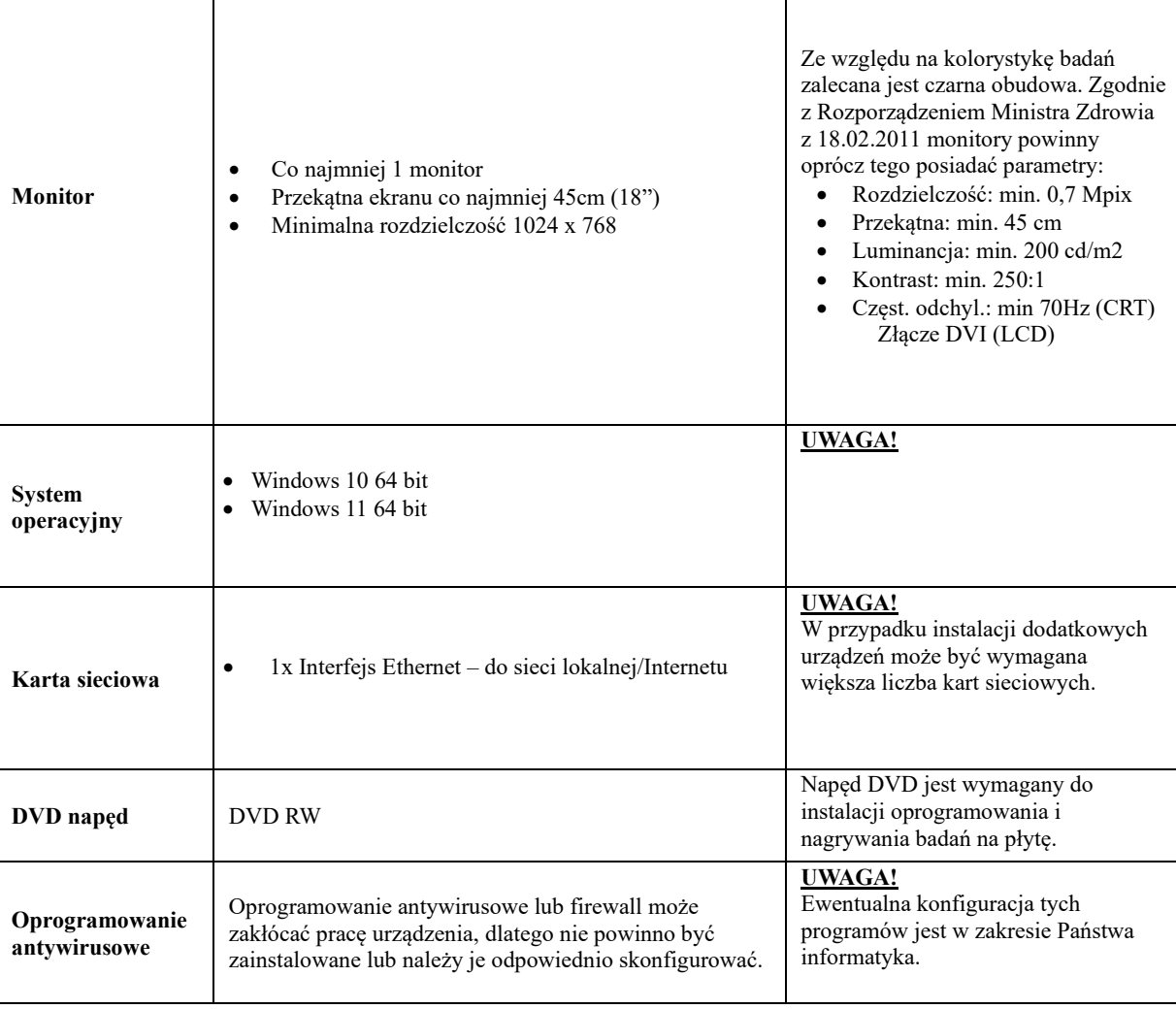

## **IV. Monitory do pantomografów i tomografii wolumetrycznej**

**Biorąc pod uwagę aktualne przepisy prawne:**

- 1. Rozporządzenie Ministra Zdrowia z dnia 18 lutego 2011 r. w sprawie warunków bezpiecznego stosowania promieniowania jonizującego dla wszystkich rodzajów ekspozycji medycznej.
- 2. Ustawa z dnia 29.11.2000r. Prawo atomowe Dz.U. 2019.1792

**Stanowisko do przeglądu lub opisu obrazów rejestrowanych w postaci cyfrowej powinno być wyposażone w tzw. monitor przeglądowy lub monitor opisowy spełniający następujące parametry techniczne:**

- a) jednorodności (mierzoną w środku i na rogach), tolerancja:
	- dla monitorów opisowych 15%
	- dla monitorów przeglądowych 25%

Optident Sp. z o. o. ul. Kwiatkowskiego 4 52-326 Wrocław NIP 897 16 15 843

tel. +48 71 308 41 40 mail: biuro@optident.pl [www.optident.pl](http://www.optident.pl/)

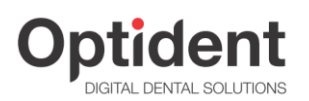

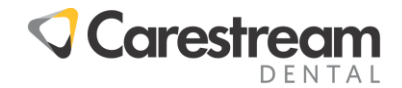

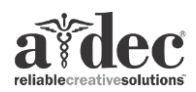

- b) luminancji, zgodność maksymalnej luminancji miedzy monitorami ( dla stanowisk wyposażonych w więcej niż jeden monitor), tolerancja:
	- dla monitorów opisowych 15%
	- dla monitorów przeglądowych 10%
- c) krzywej skali szarości, tolerancja w stosunku do krzywej GSDF:
	- dla monitorów opisowych 10%
	- dla monitorów przeglądowych 20%
- d) kontrastu monitora, tolerancja:
	- dla monitorów opisowych 250:1
	- dla monitorów przeglądowych 100:1

## **V. Sieć komputerowa**

Aby możliwe było przeglądanie zdjęć na wszystkich komputerach w klinice należy połączyć komputery w sieci. Ze względu na wielkość plików, w których zapisane są badania zalecana jest sieć Gigabit Ethernet  $(1Gb/s).$ 

Nie zaleca się stosowania sieci bezprzewodowych Wi-Fi jak również najstarsze sieci Ethernet 10Mb/s – w przypadku tego typu sieci mogą występować duże opóźnienia w otwieraniu zdjęć i wyświetlaniu listy pacjentów.

## **VI. Wykaz czynności wykonywanych podczas autoryzowanego przeglądu gwarancyjnego będącego potwierdzeniem gwarancyjnej opieki serwisowej.**

Przeglądy techniczne Optident Carestream są wykonywane przez wykwalifikowany personel posiadający certyfikację Carestream z użyciem dedykowanego sprzętu kontrolno – pomiarowego.

Zgodnie z normami producenta przegląd gwarancyjny powinien odbywać się raz na 12 miesięcy. Czas trwania przeglądu ocenia się na 2 do 3 godzin. Podczas przeglądu wymagana jest obecność personelu korzystającego z urządzenia medycznego lub / i właściciela / osoby uprawnionej do potwierdzenia faktu wykonania przeglądu przez inżyniera serwisu.

Regularne wykonywanie przeglądu technicznego z dużym prawdopodobieństwem diagnozuje i zapobiega ewentualnym kosztownym serwisom związanym ze zużyciem części składowych aparatu. Korzyści wynikające z kalibracji to dłuższa żywotność aparatu, zmniejszenie liczby nieplanowanych napraw i niższe koszty konserwacji.

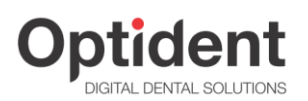

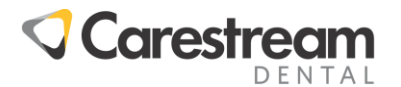

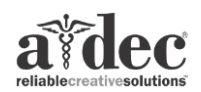

#### **Autoryzowany przegląd gwarancyjny obejmuje:**

- 1. Kompleksowy przegląd stanu technicznego aparatu i jego składowych.
- 2. Kontrolę zamocowania i stabilności aparatu.
- 3. Kontrolę płynności pracy poszczególnych składowych aparatu.
- 4. Kontrolę jakości obrazowania.
- 5. Pełną wymaganą kalibrację z wykorzystaniem fantomów (dla pantomografii, cefalometrii i tomografii).
- 6. Kontrolę szczelności generatora.
- 7. Kontrolę elementów elektronicznych oraz instalacji elektrycznej zgodnie z przepisami prawa.

## **VII. Wykaz zużywalnych części eksploatacyjnych Carestream:**

- 1. Folie ochronne do radiowizjografii, skanerów płytek, pantomografii i cefalometrii.
- 2. Płytki obrazowe skanerów CS 7200 i CS 7600.
- 3. Zagryzaki do pantomografii i tomografii.
- 4. Podbródki do pantomografii i tomografii.

Optident Sp. z o. o. ul. Kwiatkowskiego 4 52-326 Wrocław NIP 897 16 15 843

tel. +48 71 308 41 40 mail: biuro@optident.pl [www.optident.pl](http://www.optident.pl/)

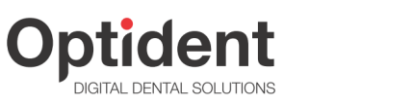

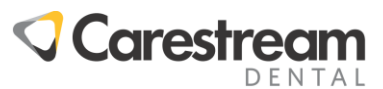

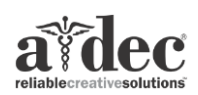

#### **VIII.Dokumentacja zdjęciowa**

Poniżej zamieszczono kilka przykładowych zdjęć urządzenia.

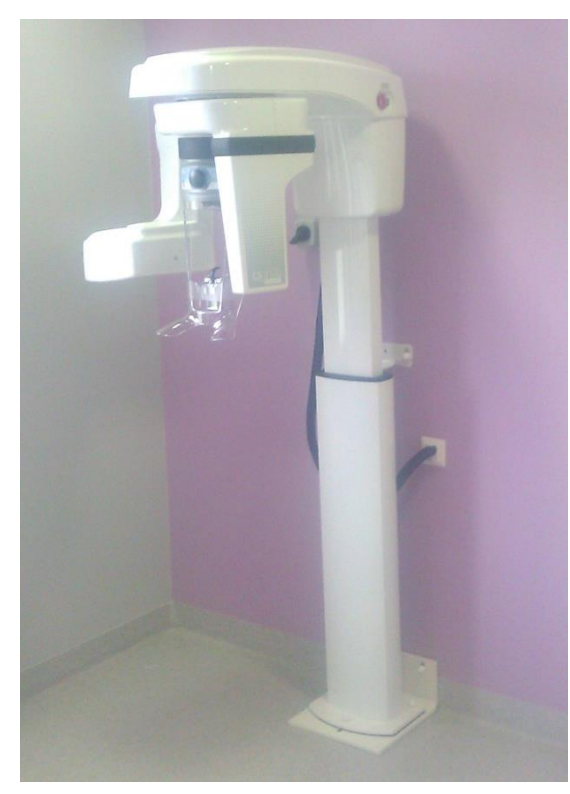

**Rysunek 6 Urządzenie zamontowane na płycie montazowej**

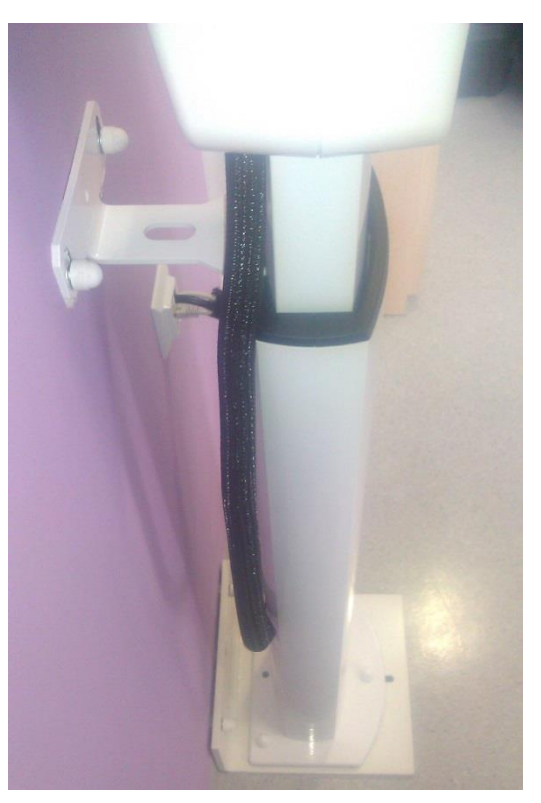

**Rysunek 7 Widok otworów montażowych**

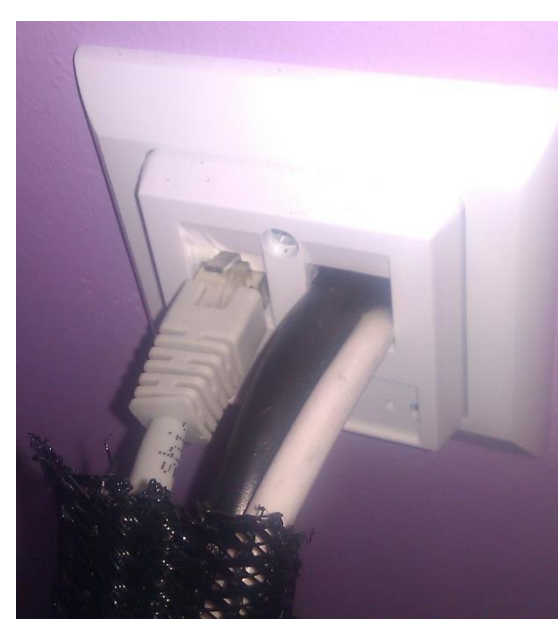

**Rysunek 8a Podłączenie przewodów do gniazda RJ45, kabla zasilającego i kabla do ekspozycji**

Optident Sp. z o. o. ul. Kwiatkowskiego 4 52-326 Wrocław NIP 897 16 15 843

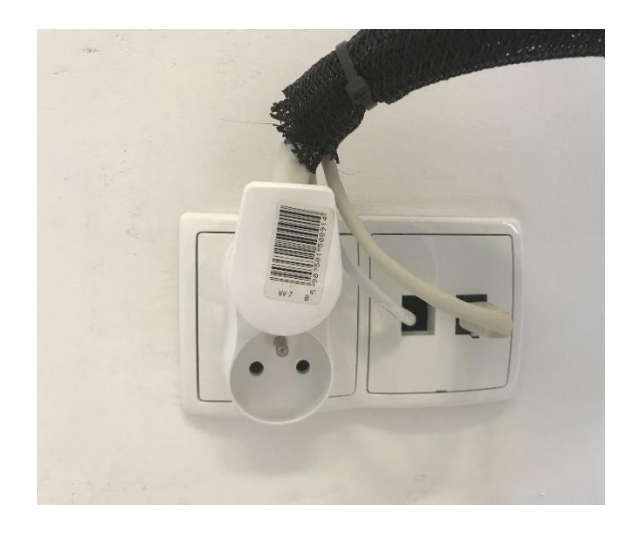

**Rysunek 8b Drugi sposób podłączenia przewodów do gniazda RJ45, kabla ekspozycji i gniazda zasilającego**

tel. +48 71 308 41 40 mail: biuro@optident.pl [www.optident.pl](http://www.optident.pl/)

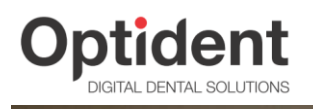

# **Carestream**

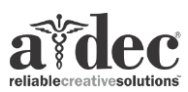

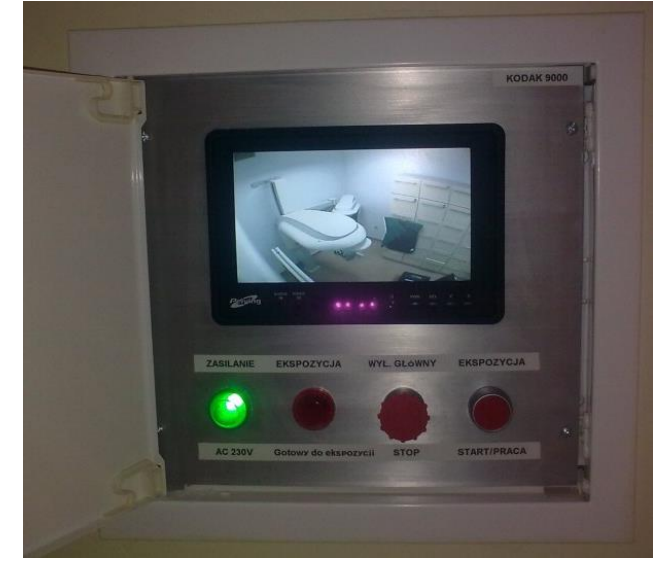

**Rysunek 9 Przykładowe rozwiązanie panelu operatora z podglądem na pacjenta**

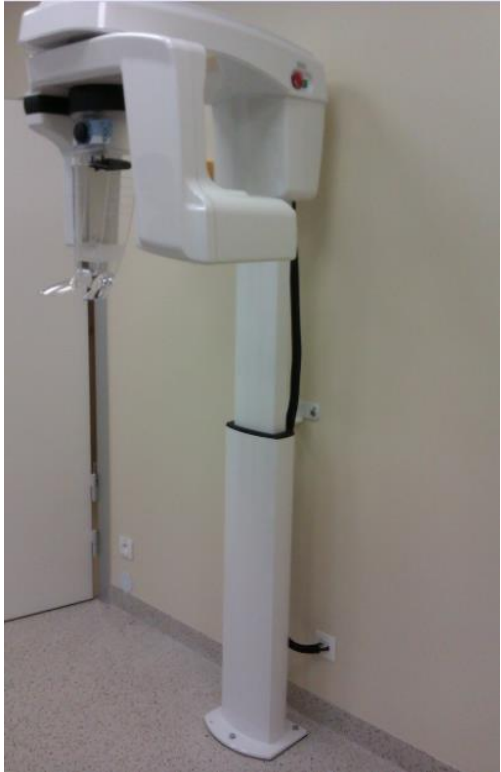

**Rysunek 10 Aparat zamontowany do podłogi**

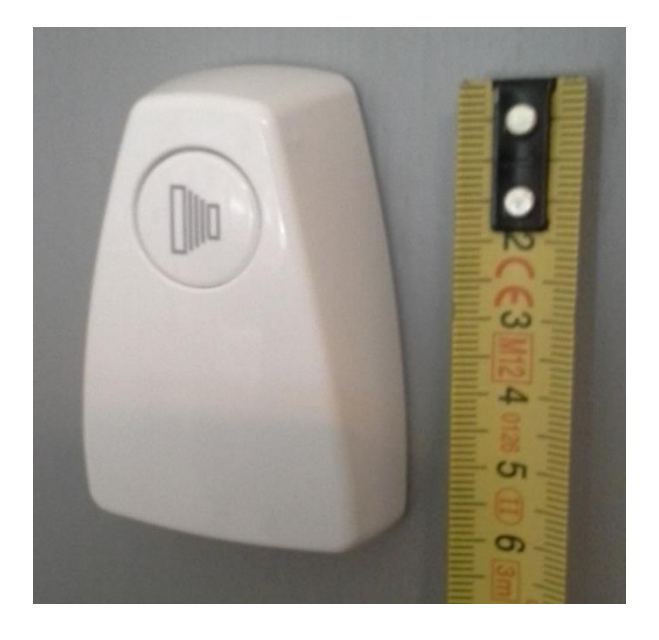

**Rysunek 11 Standardowy przycisk ekspozycji**

Optident Sp. z o. o. ul. Kwiatkowskiego 4 52-326 Wrocław NIP 897 16 15 843

tel. +48 71 308 41 40 mail: biuro@optident.pl [www.optident.pl](http://www.optident.pl/)

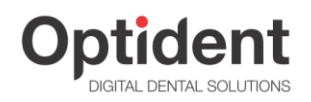

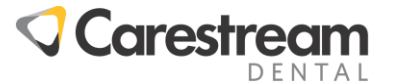

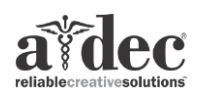

#### **Rysunek 12 Projekt wzmocnienia ściany kartonowo-gipsowej**

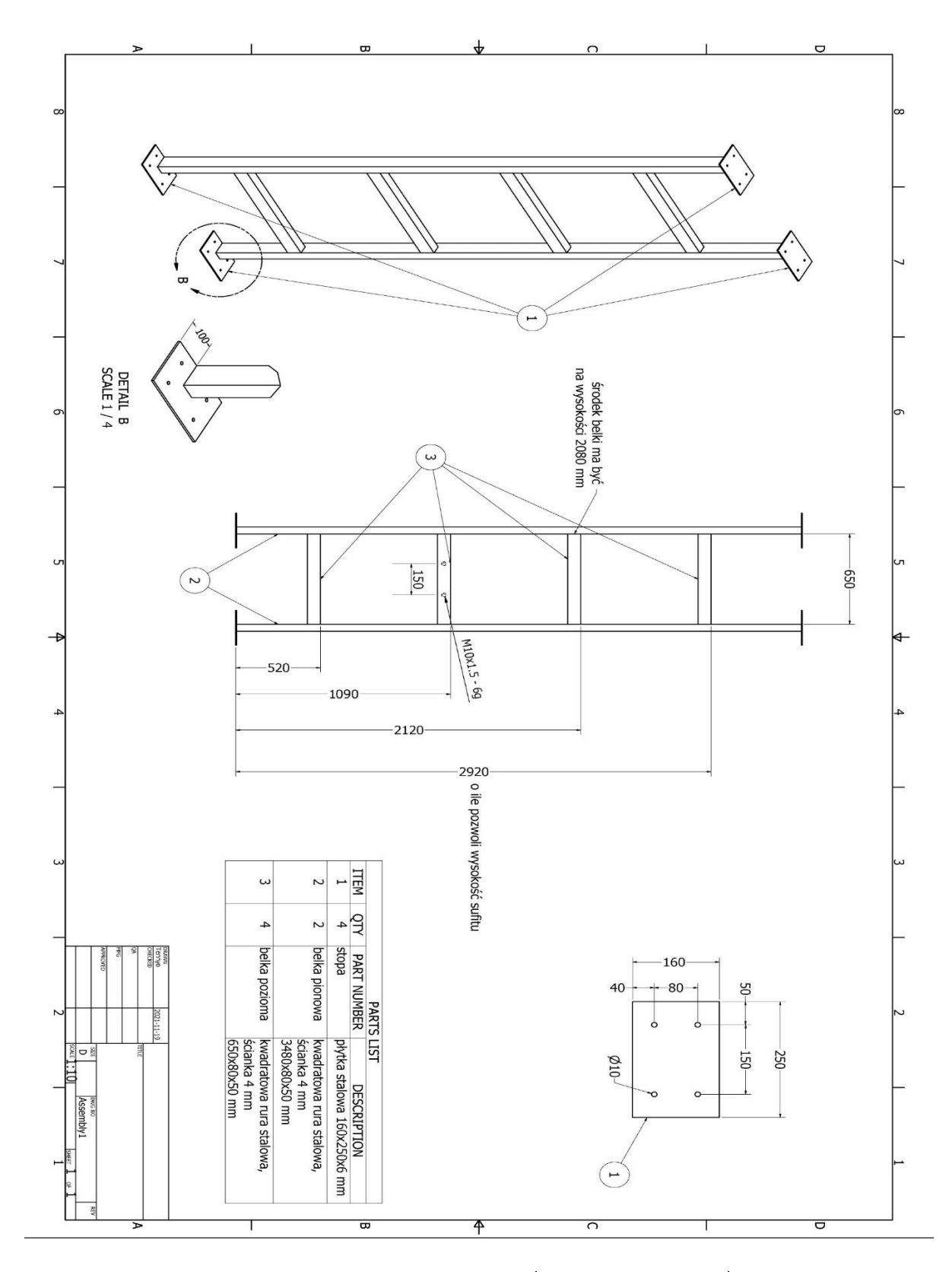

Optident Sp. z o. o. ul. Kwiatkowskiego 4 52-326 Wrocław NIP 897 16 15 843

tel. +48 71 308 41 40 mail: biuro@optident.pl [www.optident.pl](http://www.optident.pl/)

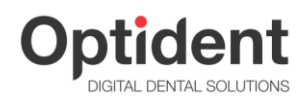

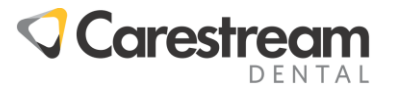

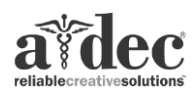

#### **Rysunek 13 Aparat z przystawką cefalometryczną**

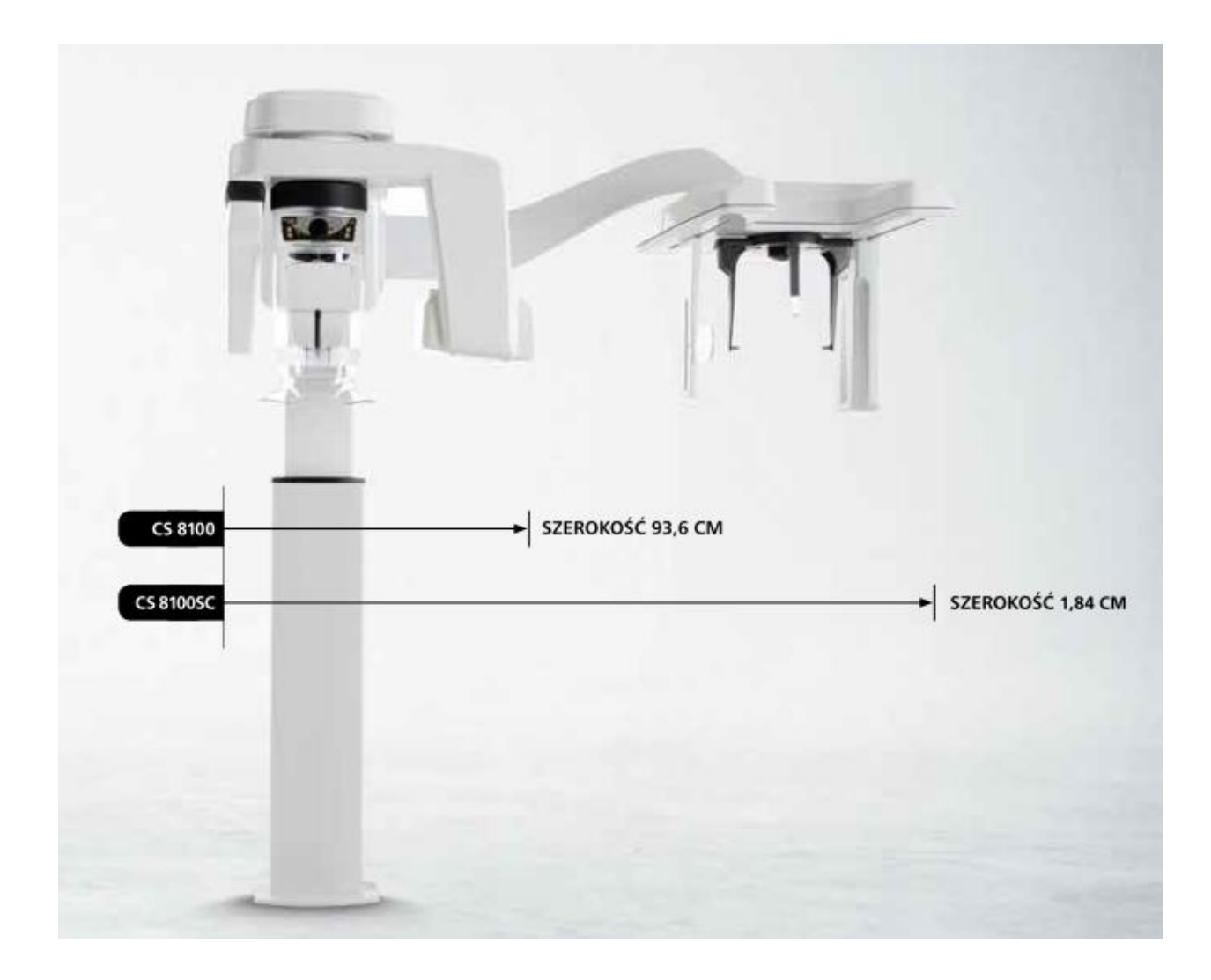

#### PODPIS SPRZEDAJĄCEGO PODPIS KUPUJĄCEGO

…………………………………………….. ………………………………………………

Optident Sp. z o. o. ul. Kwiatkowskiego 4 52-326 Wrocław NIP 897 16 15 843

tel. +48 71 308 41 40 mail: biuro@optident.pl [www.optident.pl](http://www.optident.pl/)